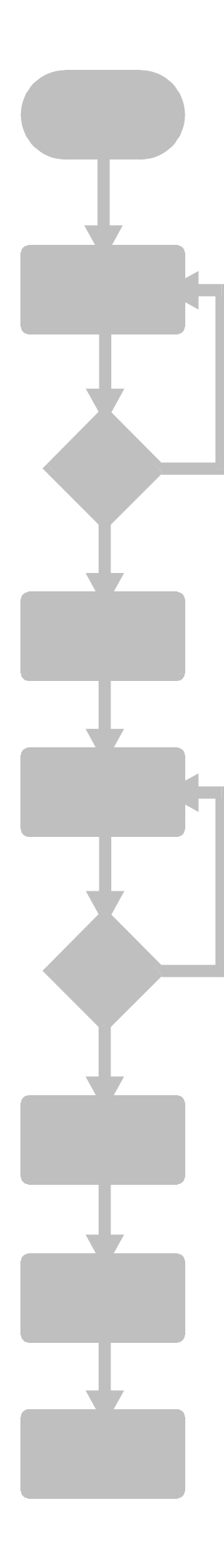

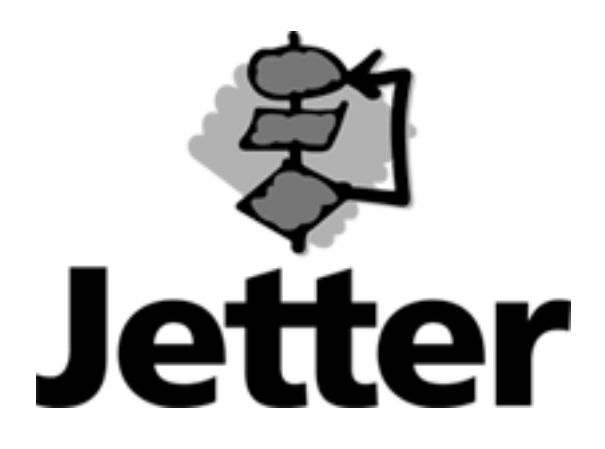

### **Technische Information Versions Update**

**April 2002** 

**D-CPU Version 2.26**

# **Änderungen**

# **1 Registerzugriff auf Slave-Register am Systembus CAN**

Bei der Systembus-Karte JX6-SB-I können bis zu 8 intelligente JX2-Slaves angeschlossen werden. Für den Registerzugriff wurde auf der D-CPU eine neue Adressierung integriert. Ebenso wurden für den Zugriff auf Register von nicht intelligenten Slaves bei den Systembus-Karten JX6-SB und JX6-SB-I die Adressierung angepasst. Für diese Funktionalität wird die Version 2.01 der JX6-SB/-I benötigt.

## **1.1 Registerbereich für nicht intelligente Module**

Beim Zugriff auf die Register von nicht intelligenten Slaves wird eine siebenstellige Ziffer benutzt. Die letzten vier Ziffern werden wie in den Beschreibungen für die JX2-IO-Module benutzt. Die Ziffer setzt sich folgendermaßen zusammen:

3.000.000

- + Modulbusnummer \* 100.000
- + 3000
- + Modulnummer \* 10
- + Registernummer

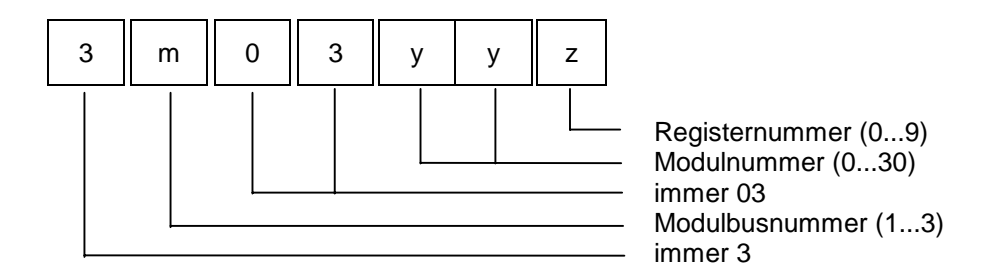

Die Modulbusnummer "m" bezeichnet die Nummer des Modulbussteckplatzes auf der CPU.

Mit der Modulnummer "yy" werden die einzelnen JX2-IO-Module unterschieden. Die Registernummer "z" wählt schließlich eines der 10 möglichen Register aus.

#### **Beispiel 1: Versionsregister eines nicht intelligenten IO-Modules**

Das Register 1234 soll mit dem Versionswert (Register 9) des dritten IO-Modules am CAN-Bus im Modulbusplatz 2 in der CPU beschrieben werden:

LADE\_REGISTER [1234 mit R(3203029)]

### **1.2 Registerbereich für intelligente Module**

Beim JX6-SB-I-Modul wird für den Zugriff auf die Register von intelligenten Slaves eine siebenstellige Ziffer benutzt. Die letzten fünf Ziffern werden wie in den Beschreibungen für die JX2-Slave-Module benutzt. Die Ziffer setzt sich folgendermaßen zusammen:

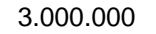

- + Modulbusnummer \* 100.000
- + 10.000
- + Modulnummer \* 1000
- + Registernummer

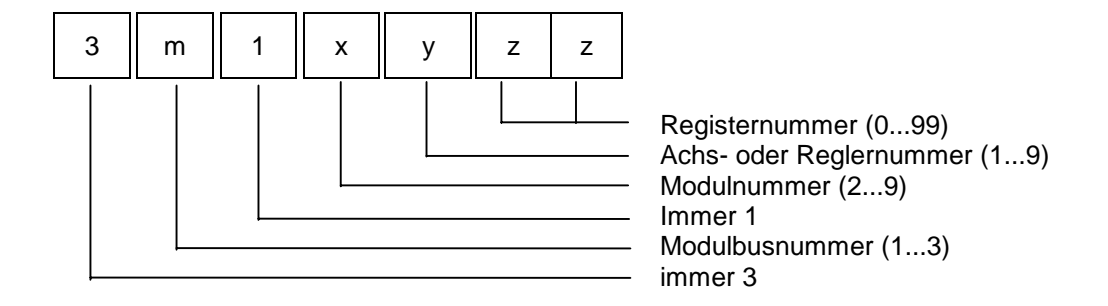

Die Modulbusnummer "m" bezeichnet die Nummer des Modulbussteckplatzes auf der CPU.

Mit der Modulnummer "x" werden die einzelnen JX2-Slaves unterschieden. Mit der Achs- oder Reglernummer "y" werden die einzelnen Funktionen des JX2-Slaves angesprochen und die Registernummer "z" wählt schließlich eines der 100 möglichen Register aus.

#### **Beispiel 2: Istpositionsregister eines intelligenten Slave-Modules**

Das Register 1234 soll mit der Istposition (Register 9) des vierten Slave-Modules am CAN-Bus im Modulbusplatz 2 in der CPU beschrieben werden:

LADE\_REGISTER [1234 mit R(3215109)]